## Zugriff auf SAP via FactScience // FORSCHUNGSCONTROLLER

An : Dekanat FB Medizin / Haus 10A Email : Fachbereichs-Controlling@med.uni-frankfurt.de

## SAP-Zugang/Budgetberichte als Forschungscontroller

Hiermit genehmige ich meinem/r Mitarbeiter/in

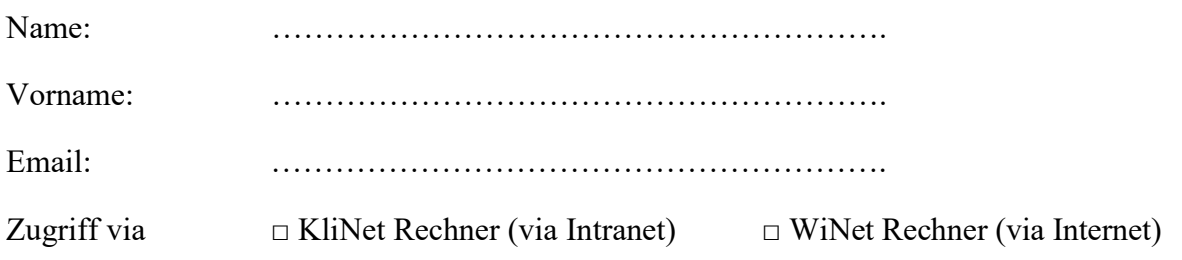

als Forschungscontroller via FactScience SAP Einblick auf alle Konten des Instituts/der Klinik

- F&L Kostenstellen (9er-Kostenstellen)
- F&L I-Aufträge
- Berufungsmittel
- Drittmittel (2er, 3er, 5er, 6er & 8er-Auftragsnummern)
- 7er Auftragsnummern

Stempel, Unterschrift Klinik/Institutsleitung